## Get Book

# LAPTOP LIFESTYLE - HOW TO QUIT YOUR JOB AND MAKE A GOOD LIVING ON THE INTERNET (VOLUME 1 - QUICK START GUIDE TO MAKING MONEY ONLINE) (PAPERBACK)

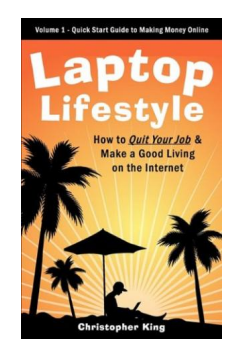

## Download PDF Laptop Lifestyle - How to Quit Your Job and Make a Good Living on the Internet (Volume 1 - Quick Start Guide to Making Money Online) (Paperback)

- Authored by Christopher King, Chris King
- Released at 2010

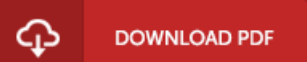

#### Filesize: 5.34 MB

To open the file, you will have Adobe Reader program. You can download the installer and instructions free from the Adobe Web site if you do not have Adobe Reader already installed on your computer. You may acquire and save it in your computer for later on read through. You should follow the hyperlink above to download the document.

#### Reviews

The publication is straightforward in study safer to recognize. It is writter in straightforward words and never hard to understand. Its been printed in an extremely straightforward way and it is just after i finished reading this book through which basically modified me, affect the way i think.

#### -- Percy Bernhard

This ebook will be worth buying. It usually fails to price an excessive amount of. You wont feel monotony at whenever you want of your respective time (that's what catalogs are for regarding in the event you check with me). -- Ernest Vandervort

I actually started reading this article ebook. I have got read and so i am certain that i will going to study once more yet again in the future. I am just very happy to inform you that this is the finest publication we have read in my personal lifestyle and may be he finest ebook for ever. -- Mrs. Clotilde Hansen II